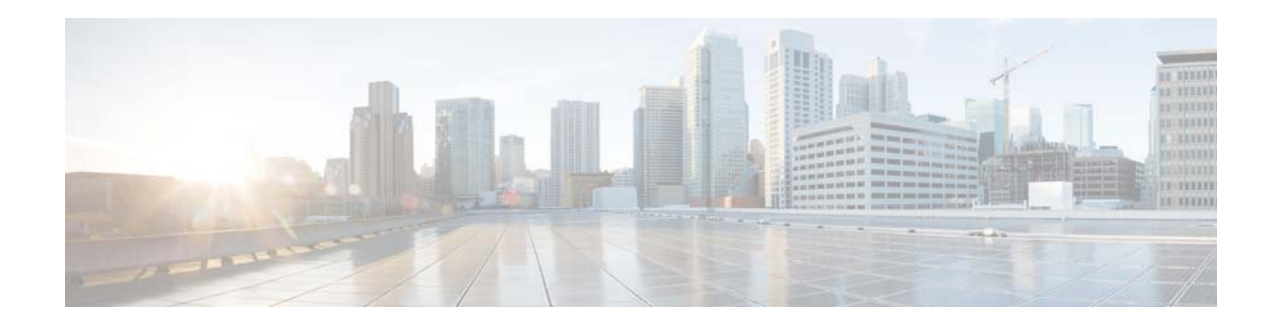

# **Release Notes for the Cisco ASA Device Package Software, Version 1.2(5.21) for ACI**

#### **Revised: May 3, 2016 Published: May 3, 2016**

This document contains release information for the Cisco ASA Device Package software, Version 1.2(5.21) for ACI, and includes the following sections:

- **•** [Supported ASA Models, page 2](#page-1-1)
- **•** [Supported APIC Versions, page 2](#page-1-2)
- [New Features in 1.2\(5.21\), page 2](#page-1-0)
- [New Features in 1.2\(5.5\), page 2](#page-1-3)
- **•** [Important Notes, page 4](#page-3-0)
- [APIC 1.2\(x\) and ASA 9.3\(1\), page 4](#page-3-2)
- **•** [The Policy Manager Lock Ups when the Configuration for BGP Peering for the Service Appliance](#page-3-1)  [is Incomplete, page 4](#page-3-1)
- [Installing the Software, page 5](#page-4-0)
- **•** [Downloading the Software from Cisco.com, page 5](#page-4-1)
- **•** [Bug Search, page 5](#page-4-2)
- **•** [Resolved Caveats in the ASA Device Package Version 1.2\(5.21\), page 5](#page-4-3)
- **•** [Resolved Caveats in the ASA Device Package Version 1.2\(5.5\), page 6](#page-5-2)
- **•** [Related Documentation, page 6](#page-5-0)
- **•** [Obtaining Documentation and Submitting a Service Request, page 6](#page-5-1)

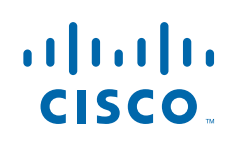

# <span id="page-1-1"></span>**Supported ASA Models**

The following table lists the supported ASA models.

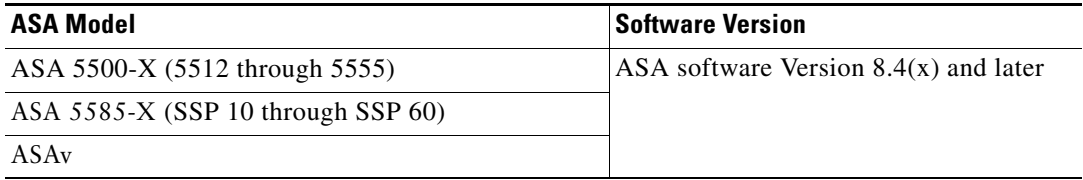

# <span id="page-1-2"></span>**Supported APIC Versions**

Cisco ASA Device Package Software supports only the version of APIC that it is shipped with.

# <span id="page-1-0"></span>**New Features in 1.2(5.21)**

Three caveats were resolved in release 1.2(5.21). For details, see the ["Resolved Caveats in the ASA](#page-4-3)  [Device Package Version 1.2\(5.21\)" section on page 5](#page-4-3).

# <span id="page-1-3"></span>**New Features in 1.2(5.5)**

This release includes support for Cisco TrustSec.

Cisco TrustSec enables you to avoid the extensive manual maintenance required for traditional network segmentation, which uses VLANs and access control lists (ACLs) that are based on IP addresses. Cisco TrustSec simplifies network segmentation by dynamically organizing machines into logical groups, called security groups, and enabling security policies to be written using security group tags.

Cisco TrustSec uses the Cisco Identity Services Engine as a centralized policy management platform to gather contextual data about who and what is accessing your network. You can then use this information to create security groups and to assign access rights based on role, function, location, and other criteria. For more information about Cisco TrustSec, see [Cisco TrustSec "At-a-Glance"](http://www.cisco.com/c/dam/en/us/solutions/collateral/enterprise-networks/secure-access/at_a_glance_c45-653057.pdf).

The following support for the Cisco TrustSec functionality is included in ASA Device Package 1.2(5):

- **•** AAA server group Configures the AAA server parameters for the ASA to communicate with the ISE server.
	- **–** Server group used for environment data retrieval, specifically the Security Group table from ISE

Ι

- Configuring the Security Exchange Protocol (SXP) involves enabling the protocol in the ASA and setting the following values for SXP:
	- **–** The source IP address of SXP connections and SXP peer IP address and their role
	- **–** The authentication password between SXP peers
	- **–** The retry interval for SXP connections
	- **–** The Cisco TrustSec SXP reconcile period
- **•** Configuring SGT-to-IP address role-based mapping manually
- **•** Security groups in an access control entry to leverage SGT-to-IP mapping
- **•** Security object group

In the example below, only IP addresses that belong to the Security Group "Engineering" are allowed to access EPG App, while denying all other Security Groups.

#### *Figure 1-1 Example Configuration*

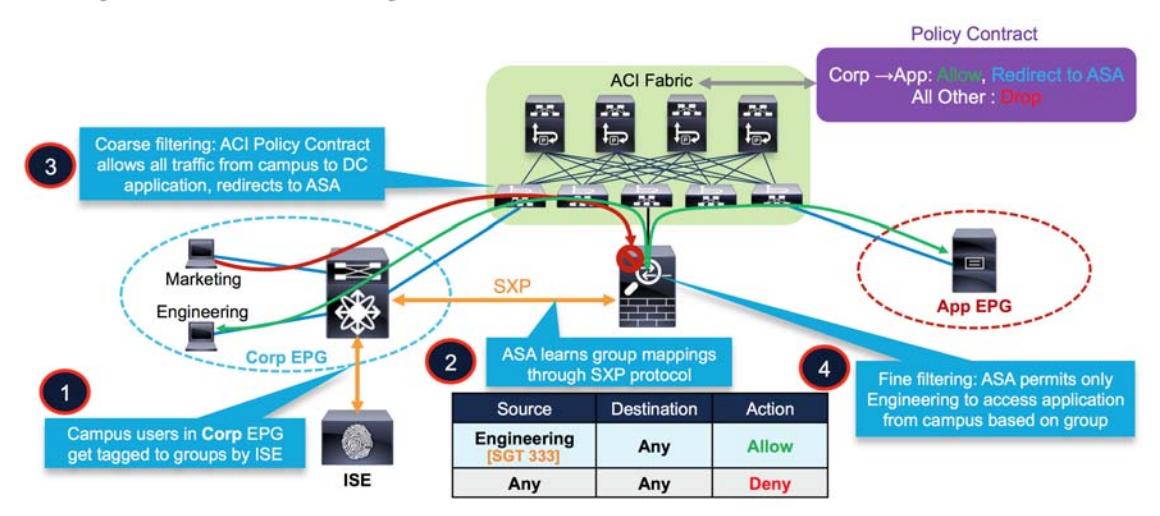

#### Dynamic Security with Trustsec on ASA in ACI

#### **Restrictions**

The PAC file from the ISE will need to be imported as part of pre-provisioning. Refreshing the environment data from the ISE will need to be done out-of-band.

For details about Configuring the ASA to Integrate with Cisco TrustSec, see: http://www.cisco.com/ c/en/us/td/docs/security/asa/asa90/configuration/guide/asa\_90\_cli\_config/aaa\_trustsec.pdf

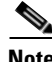

**Note** Cisco Application Centric Infrastructure (ACI) does not have native support of the Security-group eXchange Protocol (SXP). Therefore, in order to use TrustSec in ASA for ACI, you must have an SXP-capable switch.

Cisco ACI is a distributed, scalable, multi-tenant infrastructure with external end-point connectivity controlled and grouped through application-centric policies. SXP is the protocol used to propagate the IP-to-SGT mapping database across network devices that do not have SGT-capable hardware support. The Cisco Application Policy Infrastructure Controller (APIC) is a unified point of automation, management, monitoring, and programmability for the Cisco ACI.

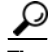

**Tip** To use TrustSec in ASA for ACI, changes to your network topology might be required. For details about the required topology and configuration examples, see the Cisco listing page shown below. This information will be available by March 14, 2016.

### **Related Documentation**

For more information about the features and benefits of Cisco TrustSec and Cisco ASA Device Package Software for ACI, see:

- **•** [Listing page for all APIC documentation](http://www.cisco.com/c/en/us/support/cloud-systems-management/application-policy-infrastructure-controller-apic/tsd-products-support-series-home.html#InstallandUpgradeGuides)
- **•** *[Navigating the Cisco ASA Series Documentation](http://www.cisco.com/go/asadocs)*
- **•** [Cisco Application Centric Infrastructure Security Solutions](http://www.cisco.com/c/en/us/solutions/enterprise-networks/application-centric-infrastructure-security/index.html)
- **•** [Cisco TrustSec "At-a-Glance"](http://www.cisco.com/c/dam/en/us/solutions/collateral/enterprise-networks/secure-access/at_a_glance_c45-653057.pdf)

### <span id="page-3-0"></span>**Important Notes**

Pay attention to the following important notes:

- **•** The ASAv does not support multiple context mode.
- **•** ACE with dynamic EPG requires ASA image 9.3.2 or later.

# <span id="page-3-2"></span>**APIC 1.2(x) and ASA 9.3(1)**

If you are running APIC  $1.2(x)$  with ASA  $9.3(1)$ , which has a default SSL configuration, you will see the following error:

\*Major script error : Connection error : [SSL:SSLV3\_ALERT\_HANDSHAKE\_FAILURE] sslv3 alert handshake failure(\_ssl.c:581)\*

The workaround is to have **ssl encryption aes128-sha1** configured on the ASA, or to upgrade the ASA to version 9.3(2) or later.

# <span id="page-3-1"></span>**The Policy Manager Lock Ups when the Configuration for BGP Peering for the Service Appliance is Incomplete**

**Symptom** The Policy Manager crashes when the l3Out that is used for BGP peering for the service appliance has an incomplete configuration (CSCuw03425).

**Conditions** The l3Out used for BGP peering for the service appliance is missing l3extRsNodeL3OutAtt.

**Workaround** Make sure that the l3Out contains l3extRsNodeL3OutAtt. This problem will be fixed in a subsequent release.

I

The following shows the BGP XML example with l3extRsNodeL3OutAtt:

```
<polUni>
    <fvTenant name="tenant1">
         <l3extOut name="StaticExternal">
             <l3extLNodeP name="bLeaf-101">
                 <l3extRsNodeL3OutAtt tDn="topology/pod-1/node-101" rtrId="190.0.0.11">
                     <ipRouteP ip="50.50.50.0/24">
                         <ipNexthopP nhAddr="40.40.40.102/32"/>
```

```
 </ipRouteP>
                 </l3extRsNodeL3OutAtt>
                 <l3extLIfP name="portIf">
                      <l3extRsPathL3OutAtt tDn="topology/pod-1/paths-101/pathep-[eth1/15]" ifInstT="ext-svi" 
encap="vlan-3843" addr="40.40.40.100/28" mtu="1500"/>
                 </l3extLIfP>
             </l3extLNodeP>
             <l3extInstP name="ExtInstP">
                  <l3extSubnet ip="50.50.50.0/24" scope="export-rtctrl"/>
             </l3extInstP>
             <l3extRsEctx tnFvCtxName="tenant1ctx1"/>
        \langle/l3extOut>
     </fvTenant>
</polUni>
```
## <span id="page-4-0"></span>**Installing the Software**

To upgrade, you do not need to remove the previous package if your APIC release has the fix for CSCuv4353. Otherwise, to upgrade from an older version to a newer, you need to remove the old version from APIC first, then install the new version.

To install the ASA Device Package software, see *[Cisco ASA Quick Start Guide for APIC Integration, 1.2](http://www.cisco.com/c/en/us/td/docs/security/asa/apic/quick-start/guide/apic_qsg12.html)*  for instructions.

# <span id="page-4-1"></span>**Downloading the Software from Cisco.com**

If you have a Cisco.com login, you can obtain the ASA Device Package image from the following website:

[https://software.cisco.com/download/release.html?i=!y&mdfid=286119613&softwareid=286279676&r](https://software.cisco.com/download/release.html?i=!y&mdfid=286119613&softwareid=286279676&release=1.2.4.1&os=)  $e$ lease=1.2.4.1&os=

## <span id="page-4-2"></span>**Bug Search**

I

If you are a registered Cisco.com user, view more information about each caveat using Bug Search at the following website:

<https://tools.cisco.com/bugsearch>

# <span id="page-4-3"></span>**Resolved Caveats in the ASA Device Package Version 1.2(5.21)**

**Caveat Description** CSCuz07266 Trustsec role-based sgt-map command will fail if upgraded to ASA 9.6.1 CSCuz08407 AVS BZMR2 - ASAv VMs lost access after deleting the device CSCuy77421 ASA DP needs to support timeout sctp

The following table contains the resolved caveats in ASA Device Package Version 1.2(5.21):

# <span id="page-5-2"></span>**Resolved Caveats in the ASA Device Package Version 1.2(5.5)**

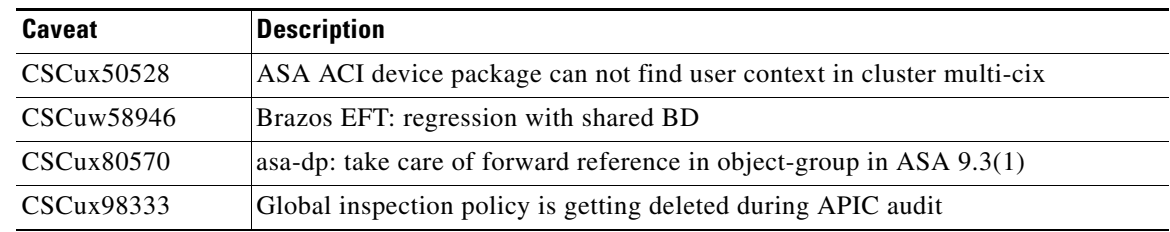

The following table contains the resolved caveats in ASA Device Package Version 1.2(5):

# <span id="page-5-0"></span>**Related Documentation**

For additional information about the Cisco ASA, see *[Navigating the Cisco ASA Series Documentation](http://www.cisco.com/go/asadocs)*.

For additional information about the Cisco APIC, see the [APIC Documentation w](http://www.cisco.com/c/en/us/support/cloud-systems-management/application-policy-infrastructure-controller-apic/tsd-products-support-series-home.html#InstallandUpgradeGuides)ebsite and the [Cisco](http://www.cisco.com/c/en/us/solutions/enterprise-networks/application-centric-infrastructure-security/index.html)  [Application Centric Infrastructure Security Solution](http://www.cisco.com/c/en/us/solutions/enterprise-networks/application-centric-infrastructure-security/index.html) website.

For additional information about Cisco TrustSec, see [Cisco TrustSec "At-a-Glance".](http://www.cisco.com/c/dam/en/us/solutions/collateral/enterprise-networks/secure-access/at_a_glance_c45-653057.pdf)

# <span id="page-5-1"></span>**Obtaining Documentation and Submitting a Service Request**

For information on obtaining documentation, using the Cisco Bug Search Tool (BST), submitting a service request, and gathering additional information, see *What's New in Cisco Product Documentation* at:<http://www.cisco.com/c/en/us/td/docs/general/whatsnew/whatsnew.html>.

Subscribe to *What's New in Cisco Product Documentation*, which lists all new and revised Cisco technical documentation as an RSS feed and delivers content directly to your desktop using a reader application. The RSS feeds are a free service

This document is to be used in conjunction with the documents listed in the ["Related Documentation"](#page-5-0) section.

Cisco and the Cisco logo are trademarks or registered trademarks of Cisco and/or its affiliates in the U.S. and other countries. To view a list of Cisco trademarks, go to this URL[: www.cisco.com/go/trademarks.](http://www.cisco.com/go/trademarks) Third-party trademarks mentioned are the property of their respective owners. The use of the word partner does not imply a partnership relationship between Cisco and any other company. (1110R)

Any Internet Protocol (IP) addresses used in this document are not intended to be actual addresses. Any examples, command display output, and figures included in the document are shown for illustrative purposes only. Any use of actual IP addresses in illustrative content is unintentional and coincidental.

Ι

©2016 Cisco Systems, Inc. All rights reserved.